## AUTOMATISER LES CALCULS

## AVEC GOOGLE SHEETS

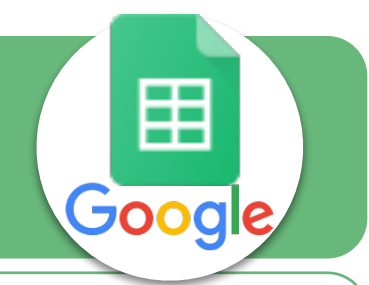

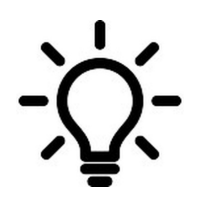

a.

**La feuille de calcul doit être capable d'afficher des résultats automatiquement. Comment saisir une formule dans une cellule ?**

## L'addition

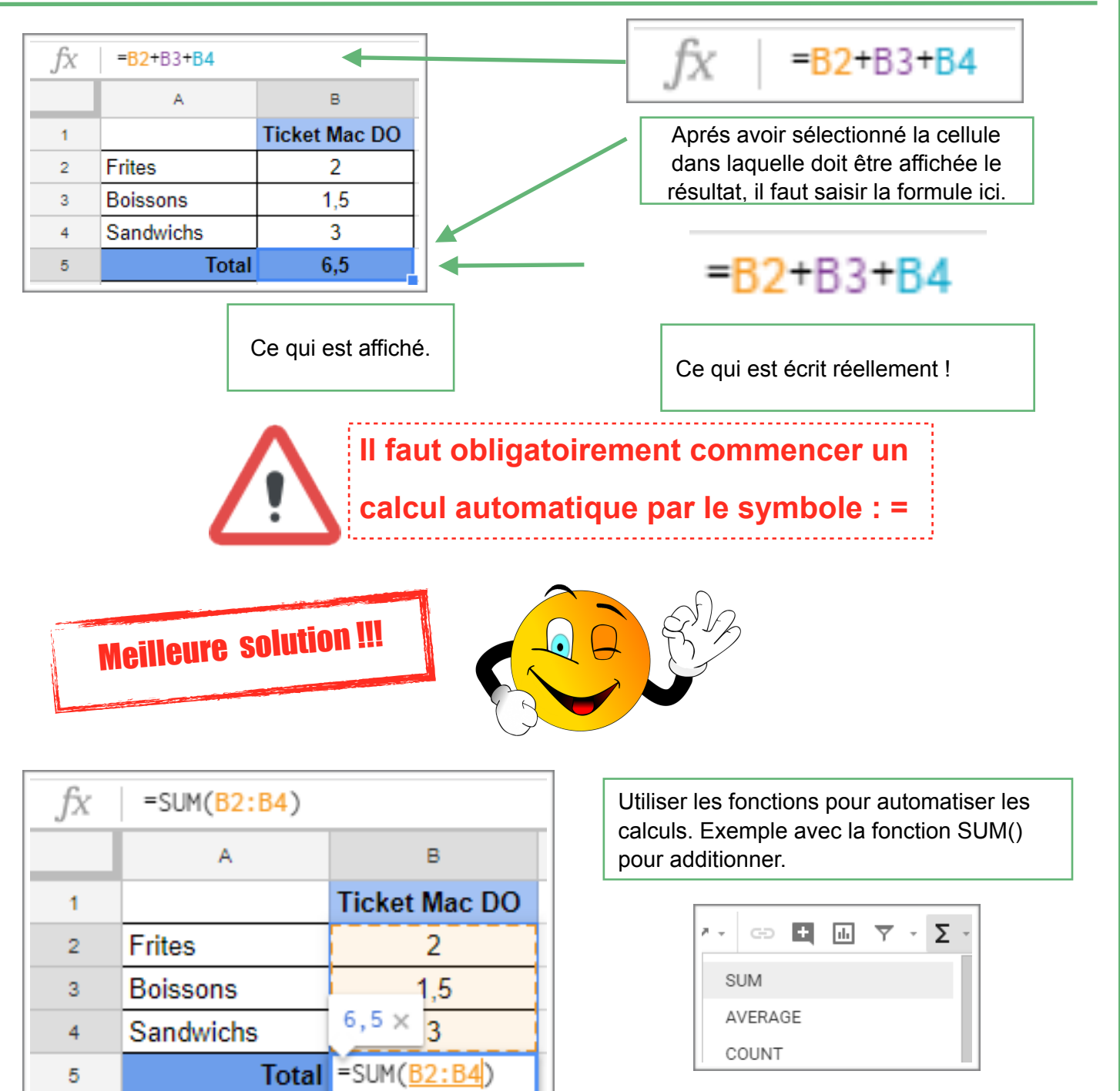

## Autres calculs

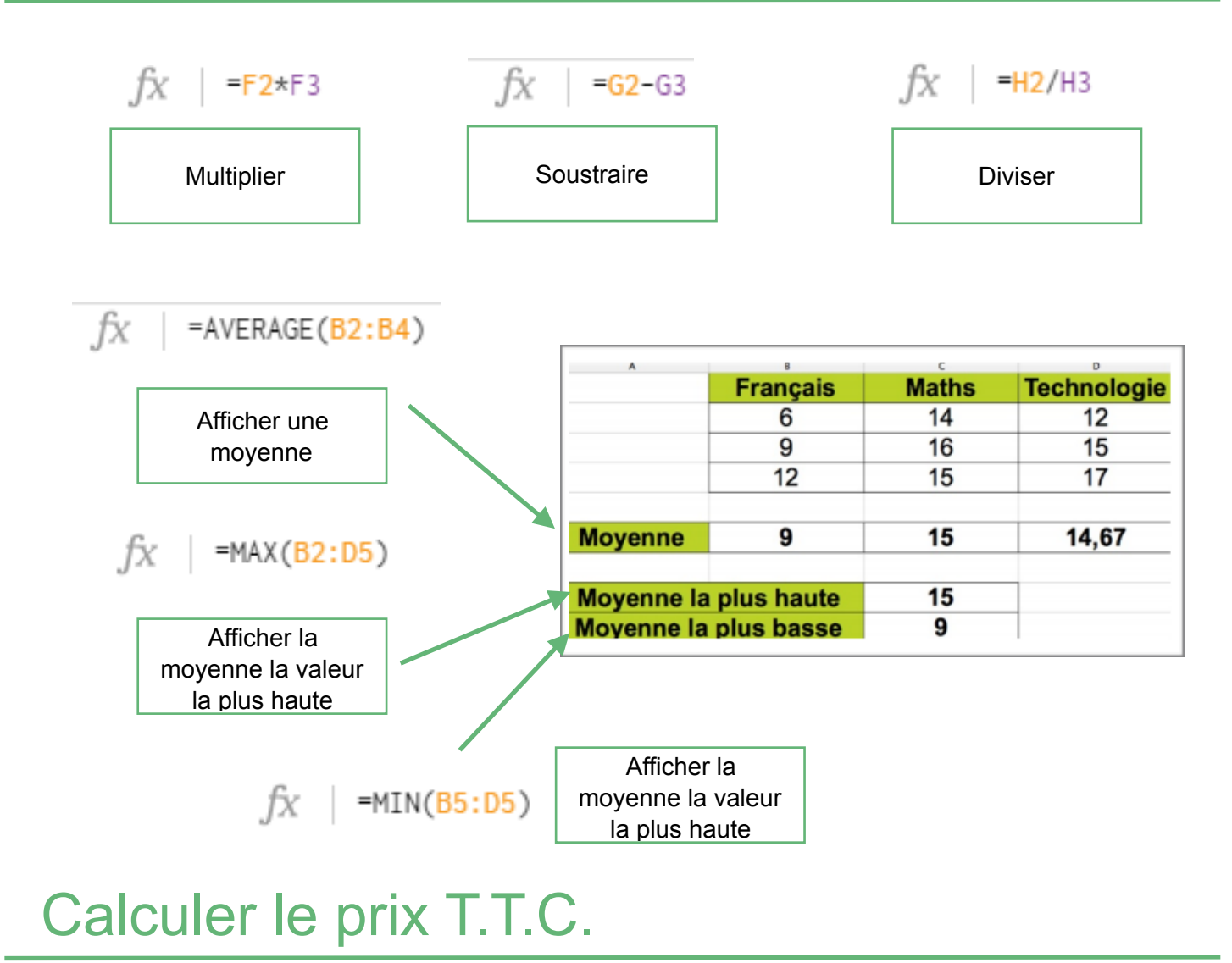

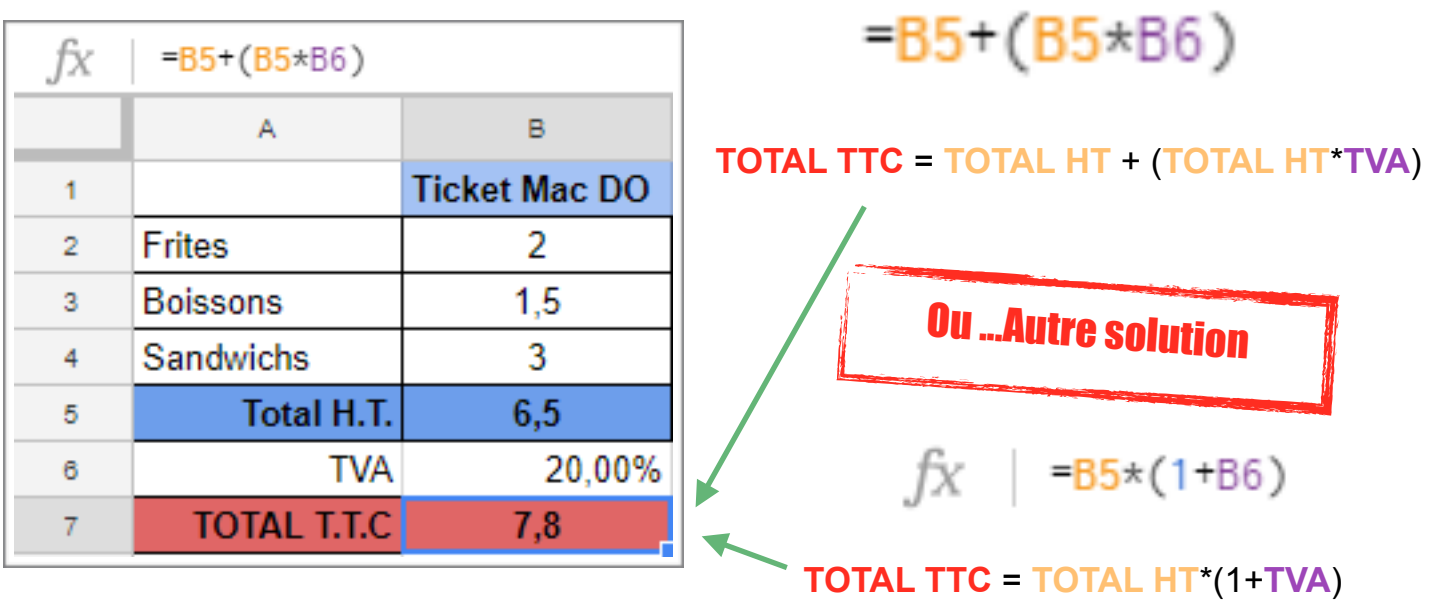